Computer is Dell XPS 13 with Quad HD+ Monitor

Graphic settings are 3200 x 1800 (default) with 250% scaling (recommended setting)

## http://www.graceplainfield.org/

#### Firefox

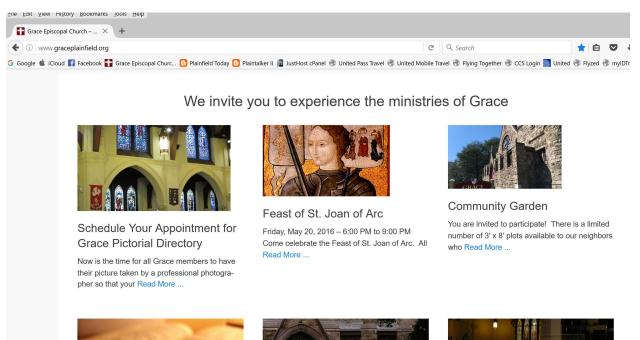

### Microsoft Edge

| 🚹 Grace Episcopal Church $~	imes~$                         | +              |     |   | - |
|------------------------------------------------------------|----------------|-----|---|---|
| $\leftarrow$ $\rightarrow$ $\circlearrowright$ $\mid$ grad | plainfield.org | □ ☆ | = | 2 |

# We invite you to experience the ministries of Grace

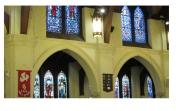

Schedule Your Appointment for Grace Pictorial Directory

Now is the time for all Grace members to have their picture taken by a professional photographer so that your Read More ...

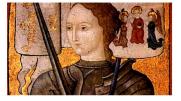

Feast of St. Joan of Arc Friday, May 20, 2016 – 6:00 PM to 9:00 PM Come celebrate the Feast of St. Joan of Arc. All Read More ...

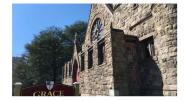

Community Garden

You are invited to participate! There is a limited number of 3' x 8' plots available to our neighbors who Read More ...

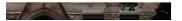

· 《各副部》 · · · · · · · ·

## http://www.graceplainfield.org/feast-of-st-joan-of-arc/

#### Firefox

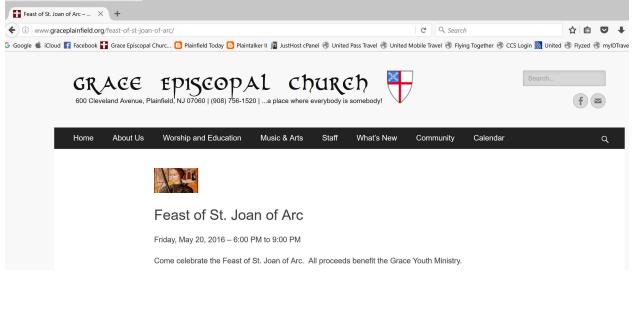

### Microsoft Edge

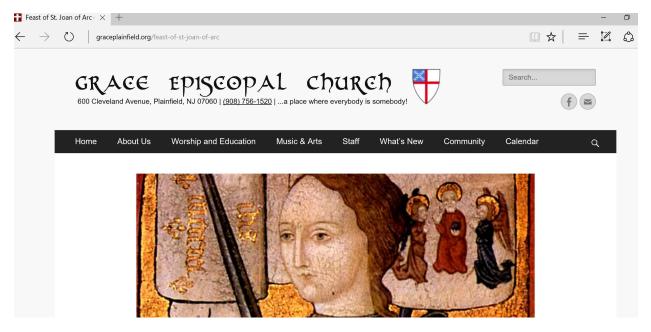